# Package: RcppFarmHash (via r-universe)

August 25, 2024

Type Package

Title Interface to the Google 'FarmHash' Family of Hash Functions Version 0.0.3 Date 2023-09-09 Author Dirk Eddelbuettel Maintainer Dirk Eddelbuettel <edd@debian.org> Description The Google 'FarmHash' family of hash functions is used by the Google 'BigQuery' data warehouse via the 'FARM\_FINGERPRINT' function. This package permits to calculate these hash digest fingerprints directly from R, and uses the included 'FarmHash' files written by G. Pike and copyrighted by Google, Inc. License GPL  $(>= 2)$ **Imports** Rcpp  $(>= 1.0.7)$ LinkingTo Rcpp, RcppInt64 Suggests bit64 URL <https://github.com/eddelbuettel/rcppfarmhash/>, <https://dirk.eddelbuettel.com/code/rcpp.farmhash.html> BugReports <https://github.com/eddelbuettel/rcppfarmhash/issues> RoxygenNote 6.0.1 Encoding UTF-8 Repository https://eddelbuettel.r-universe.dev RemoteUrl https://github.com/eddelbuettel/rcppfarmhash RemoteRef HEAD RemoteSha b6ad835850c97ca6d5d92b7c3e68308fa354da6b

## **Contents**

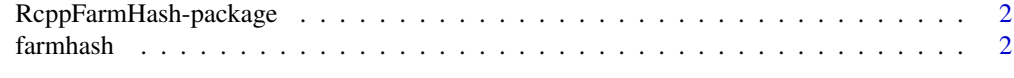

#### **Index** [4](#page-3-0)

<span id="page-1-0"></span>RcppFarmHash-package *Interface to the Google 'FarmHash' Family of Hash Functions*

#### Description

The Google 'FarmHash' family of hash functions is used by the Google 'BigQuery' data warehouse via the 'FARM\_FINGERPRINT' function. This package permits to calculate these hash digest fingerprints directly from R, and uses the included 'FarmHash' files written by G. Pike and copyrighted by Google, Inc.

#### Package Content

Index: This package was not yet installed at build time.

#### Maintainer

Dirk Eddelbuettel <edd@debian.org>

#### Author(s)

Dirk Eddelbuettel

farmhash *Compute a 'FarmHash' digest for a vector of strings*

#### Description

Compute a 'FarmHash' digest for a vector of strings

#### Usage

farmhash(sv)

#### Arguments

sv Vector of strings for which a hash digest is requested

#### Value

A vector of integer64 values (using the bit64 package to 'decode' the appropriate binary payload from a numeric vector).

#### farmhash 3

### Examples

```
if (requireNamespace("bit64", quietly=TRUE)) {
   suppressMessages(library(bit64))
}
farmhash(c("foo", "bar", "baz"))
```
# <span id="page-3-0"></span>Index

∗ package RcppFarmHash-package, [2](#page-1-0)

farmhash, [2](#page-1-0)

RcppFarmHash *(*RcppFarmHash-package*)*, [2](#page-1-0)  $\mathsf{RcppFarmHash-package}, 2$  $\mathsf{RcppFarmHash-package}, 2$